#### UNIVERSITY OF CAMBRIDGE INTERNATIONAL EXAMINATIONS International General Certificate of Secondary Education

#### **INFORMATION TECHNOLOGY 0418/01**

Paper 1

Specimen Paper 2007

**2 Hours**

 Candidates answer on the Question Paper. No additional materials are required.

#### **READ THESE INSTRUCTIONS FIRST**

 Write in dark blue or black pen in the spaces provided on the Question Paper. You may use a soft pencil for any diagrams, graphs, music or rough working. Do not use staples, paper clips, highlighters, glue or correction fluid.

Answer **all** questions.

 At the end of the examination, fasten all your work securely together. The number of marks is given in brackets [ ] at the end of each question or part question.

This document consists of **16** printed pages.

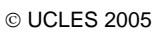

**UNIVERSITY of CAMBRIDGE** © UCLES 2005 **[Turn over**

- **C**   $\overline{(\cdot)}$  **A B C D** B E **Bar Code Reader CD Rom Drive Digital Camera CDVD Floppy Disk Strategier Joystick Change Advertised Memory Stick Memory Stick Modem Mouse Mouse Touchpad Trackerball**  ${\sf A} \begin{picture}(180,10) \put(0,0){\dashbox{0.5}(10,0){ }} \put(15,0){\circle{10}} \put(15,0){\circle{10}} \put(15,0){\circle{10}} \put(15,0){\circle{10}} \put(15,0){\circle{10}} \put(15,0){\circle{10}} \put(15,0){\circle{10}} \put(15,0){\circle{10}} \put(15,0){\circle{10}} \put(15,0){\circle{10}} \put(15,0){\circle{10}} \put(15,0){\circle{10}} \put(15,0){\circle{10}} \$ C D E [5]
- **1** Name the devices **A**, **B**, **C**, **D** and **E** using the words from the list.

**2** Tick **true** or **false** next to each of these statements.

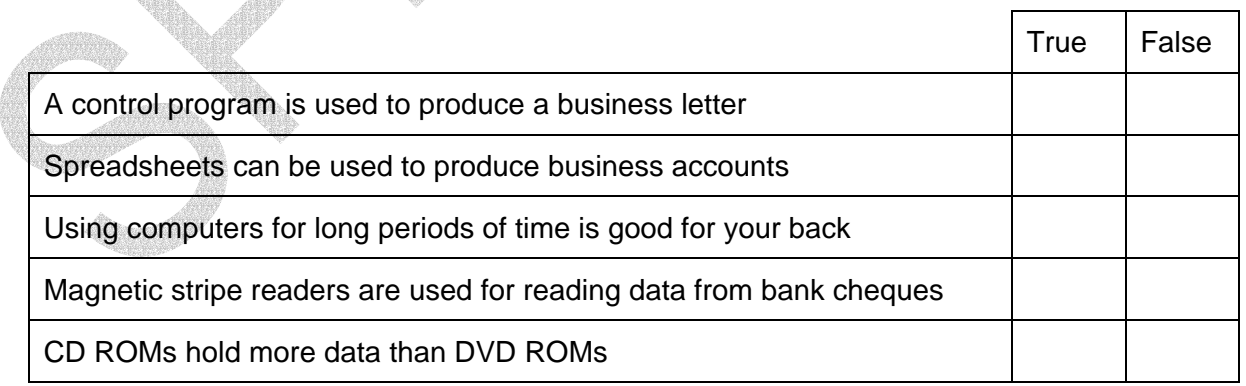

**3** 

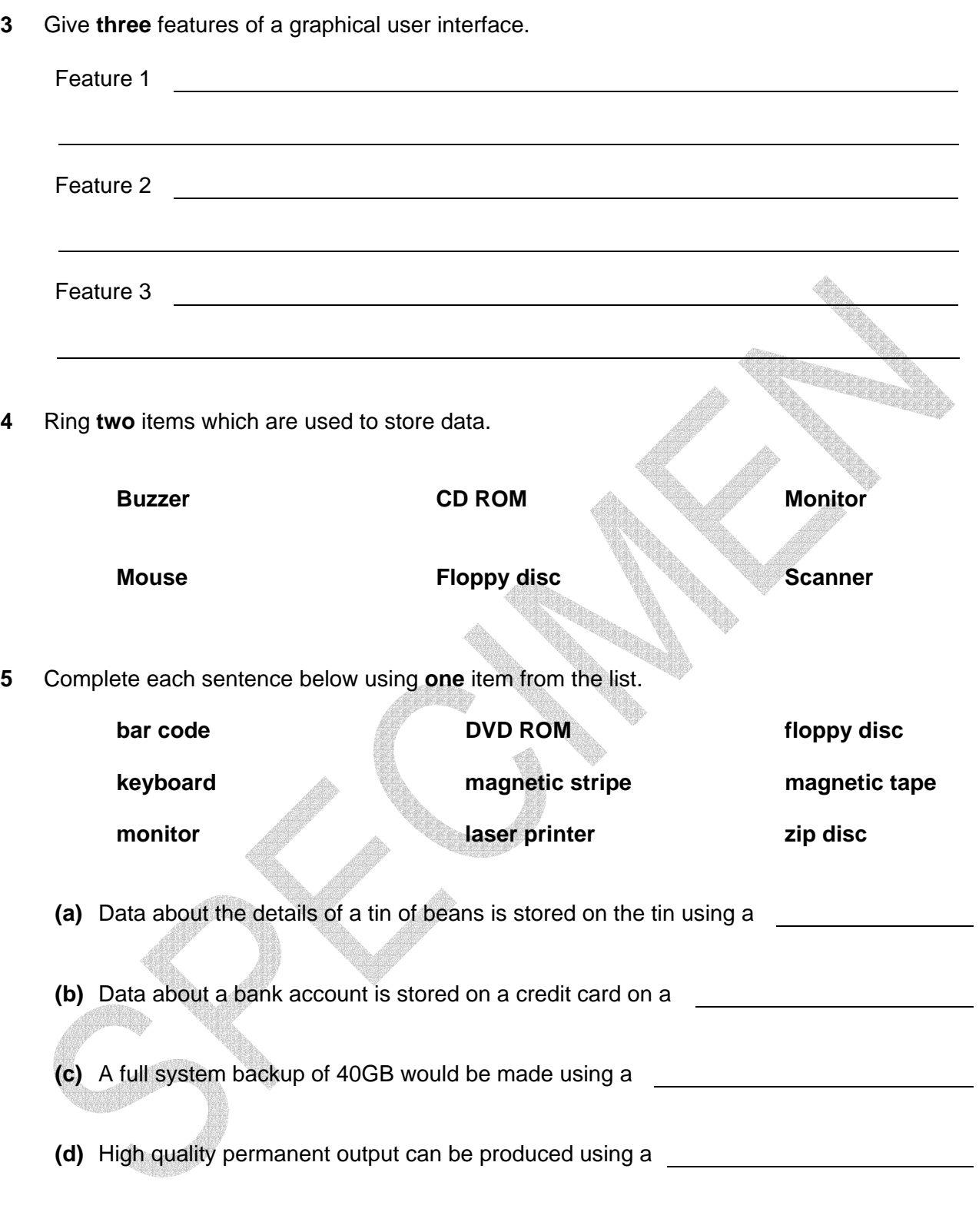

[4]

[3]

[2]

**6** A floor turtle can use the following instructions:

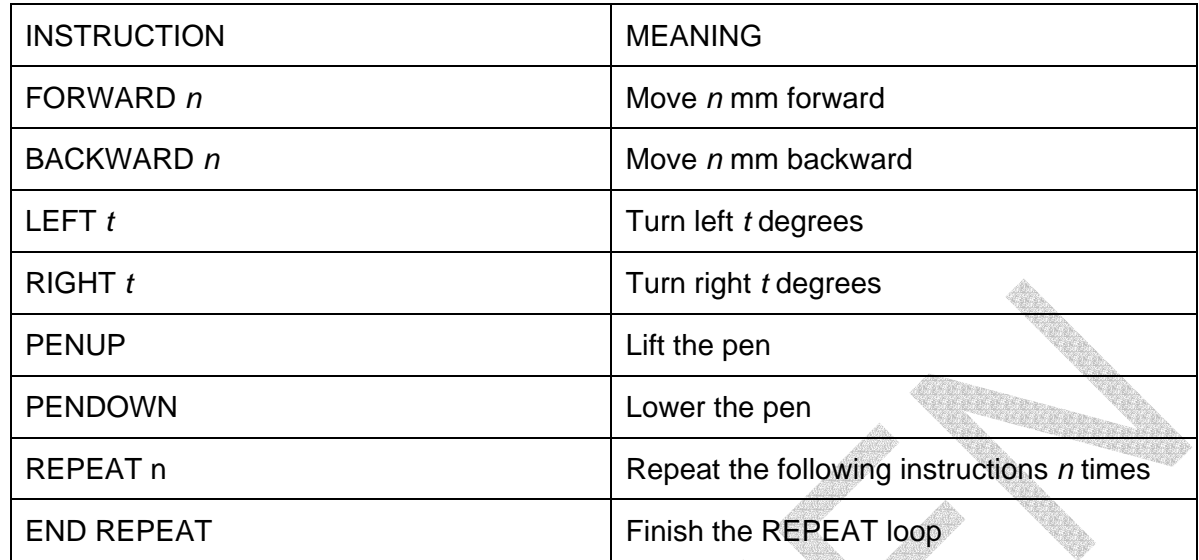

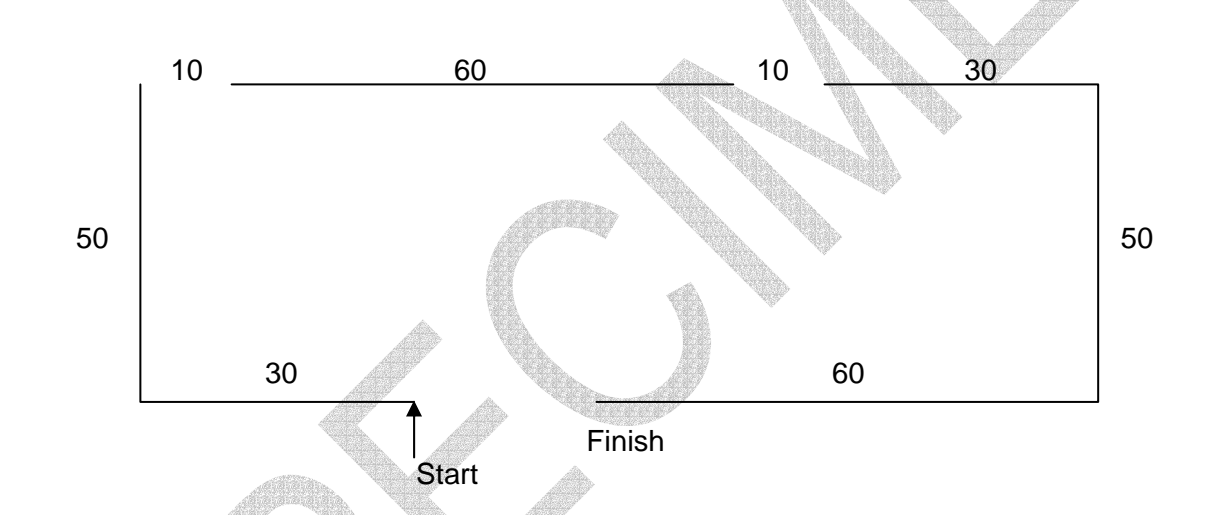

Complete the set of instructions to draw these shapes by filling in the blank lines.

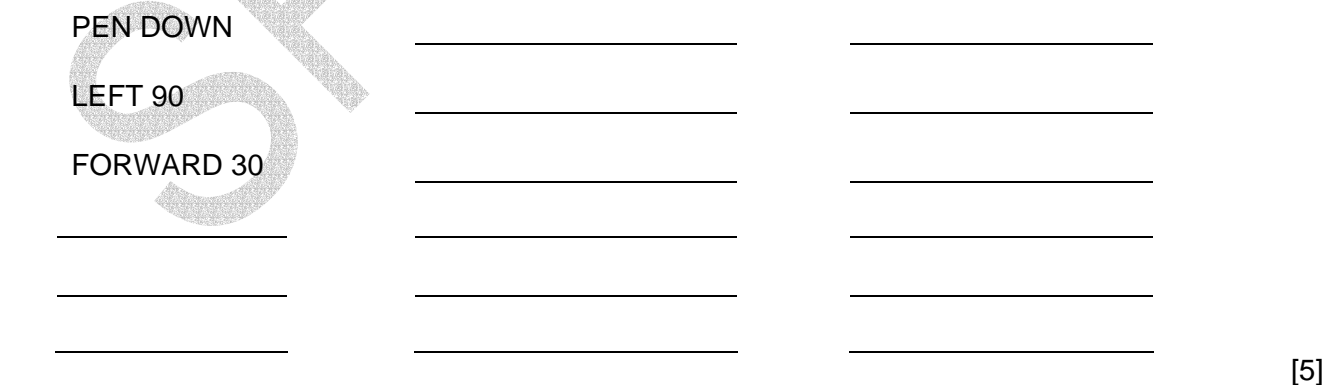

- **7** RAM and ROM are types of storage.
- **(a)** Describe what is meant by RAM and ROM. 1 RAM  $[2]$ 2 ROM <u> 1980 - Johann Barnett, fransk politik (d. 1980)</u>  $\mathbb{Z}$  (2) and  $\mathbb{Z}$  (2) **(b)** Give **one** way a computer uses RAM.  $\mathbb{R}^n$  and  $\mathbb{R}^n$  and  $\mathbb{R}^n$  and  $\mathbb{R}^n$  and  $\mathbb{R}^n$  and  $\mathbb{R}^n$  and  $\mathbb{R}^n$  and  $\mathbb{R}^n$  and  $\mathbb{R}^n$  and  $\mathbb{R}^n$  and  $\mathbb{R}^n$  and  $\mathbb{R}^n$  and  $\mathbb{R}^n$  and  $\mathbb{R}^n$  and  $\mathbb{R}^n$  **8** Michael wishes to make a copy of his Geography coursework which is stored on the school computer system. He wants to take it home to finish it for homework. He can borrow a CD RW from school but he has a 128 Mb memory stick of his own. **(a)** Give **two** advantages of using the CD RW. 1 2  $\blacksquare$  (2) the contract of  $\blacksquare$

**(b)** Give **two** advantages of using the memory stick. 1 2

 $[2]$ 

**9** Complete the following sentences using the output devices listed below.

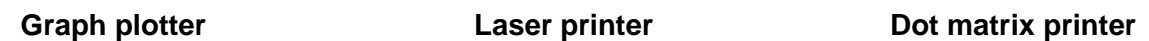

- **(a)** A garage using multi-part stationery with carbon copies would need a
- **(b)** An architect's office producing house plans using A0 size paper would use a
- **(c)** A student printing out coursework needing high quality printouts would use a
- [3]
- **10** A manager of the head office of a large company has decided to spend money on linking all its computers into an intranet.
	- **(a)** What is an intranet and what would be the benefits to the head office of having one?

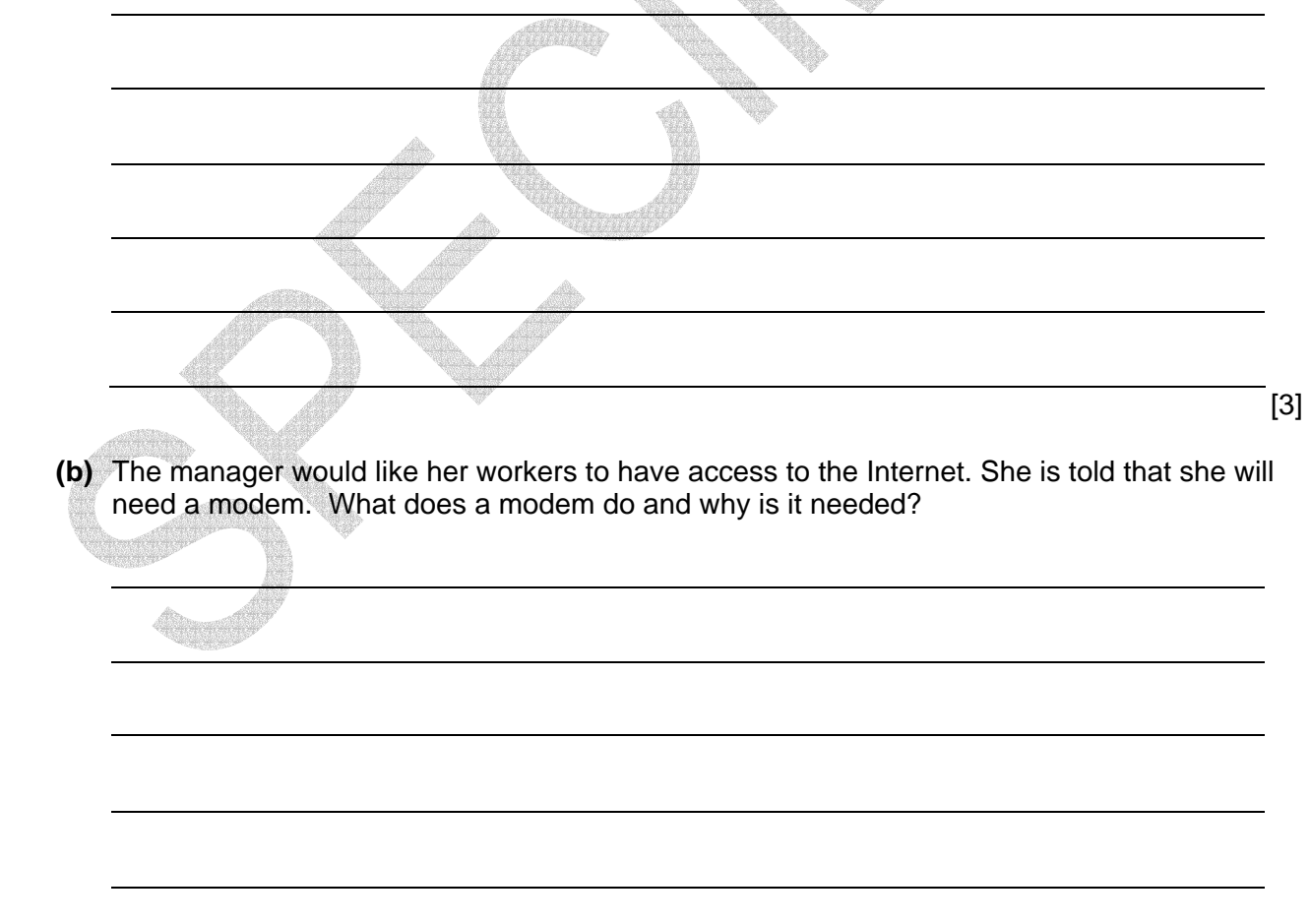

**(c)** Give **two** items the workers will need to type into a computer in order to log on to the network.

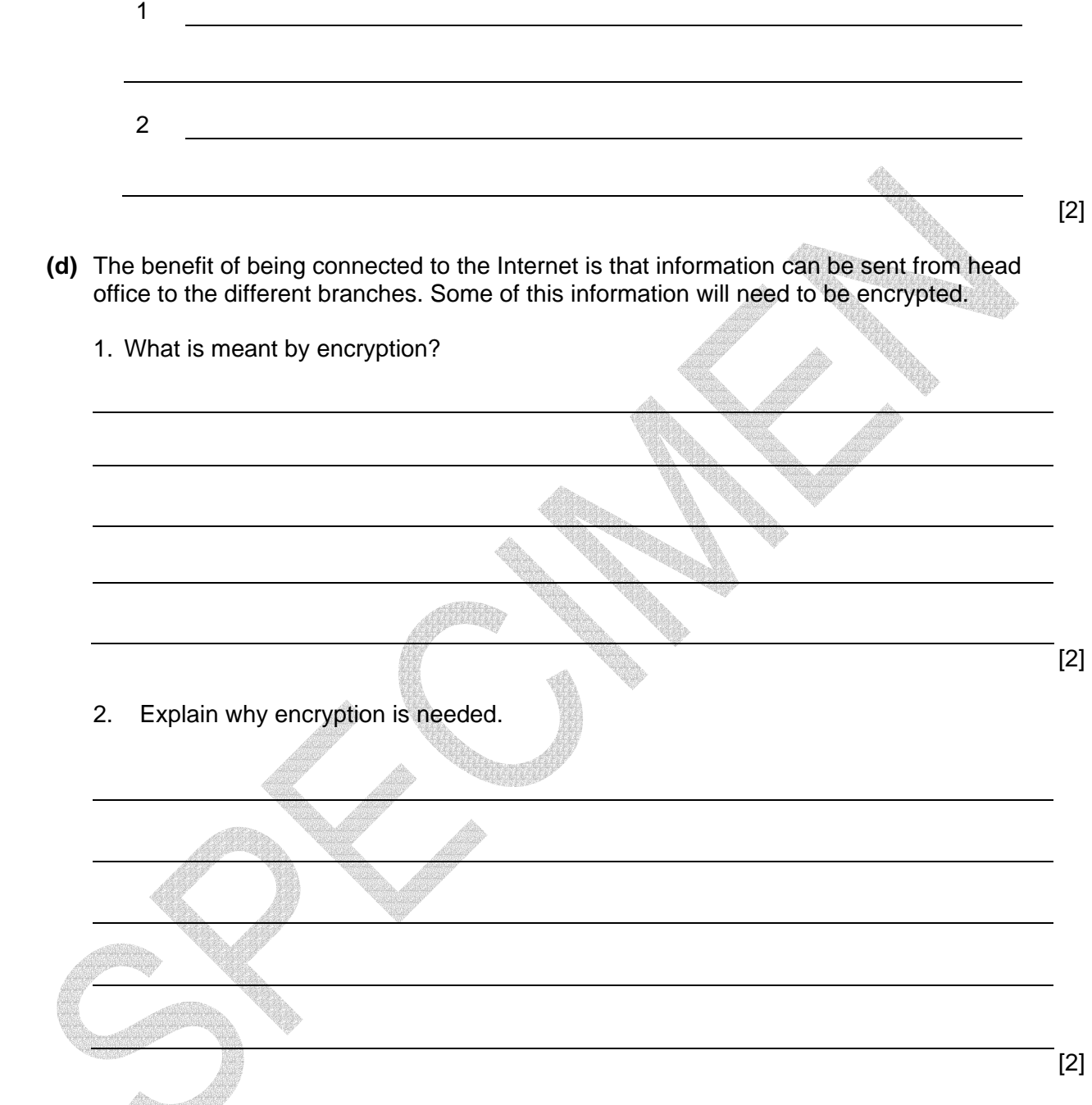

**TENDENT DE** 

**11** A company has asked a customer to sign and send a confidential document immediately. The customer decides not to use post but can't decide whether to send the document by fax or email attachment.

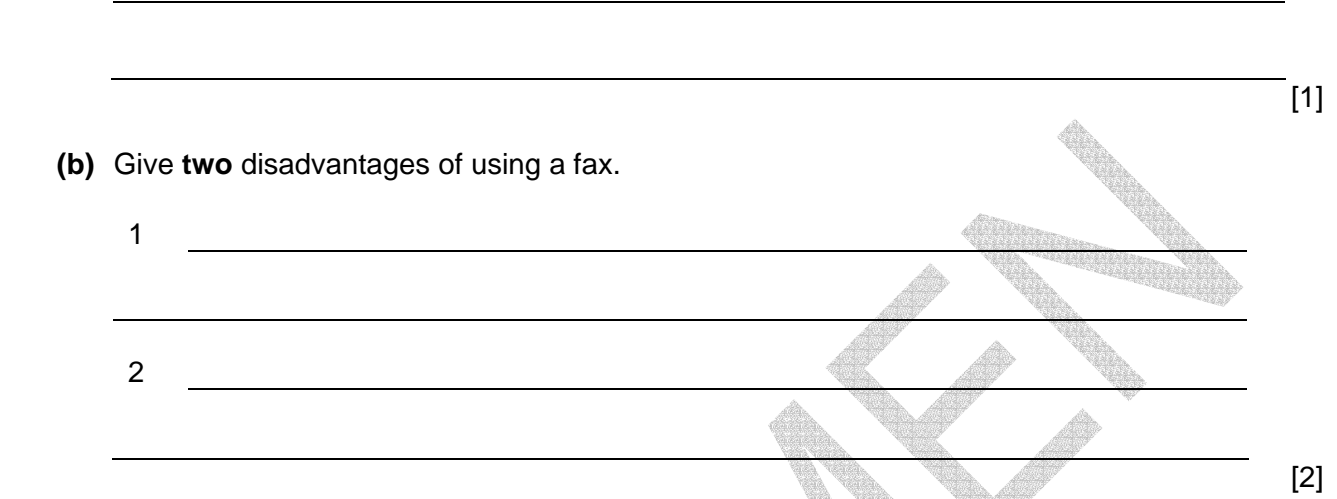

**(a)** Give **one** advantage of using a fax.

**12** The manager of a car showroom uses a database to store data about cars he sells. This is part of the database. **RANGO** en<br>Mari

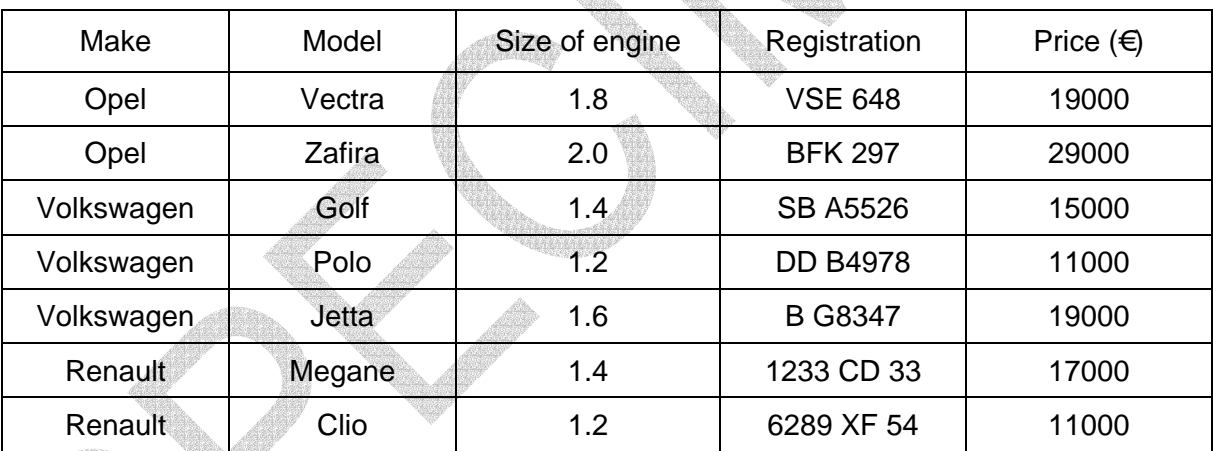

- **(a)** How many records are there in this part of the database?
- $\blacksquare$  (1) the contract of  $\blacksquare$ 
	- **(b)** How many fields are there in this part of the database?

**(c)** The records shown are to be sorted in descending order of size of engine. What will be the registration of the first record in the database after it has been sorted?

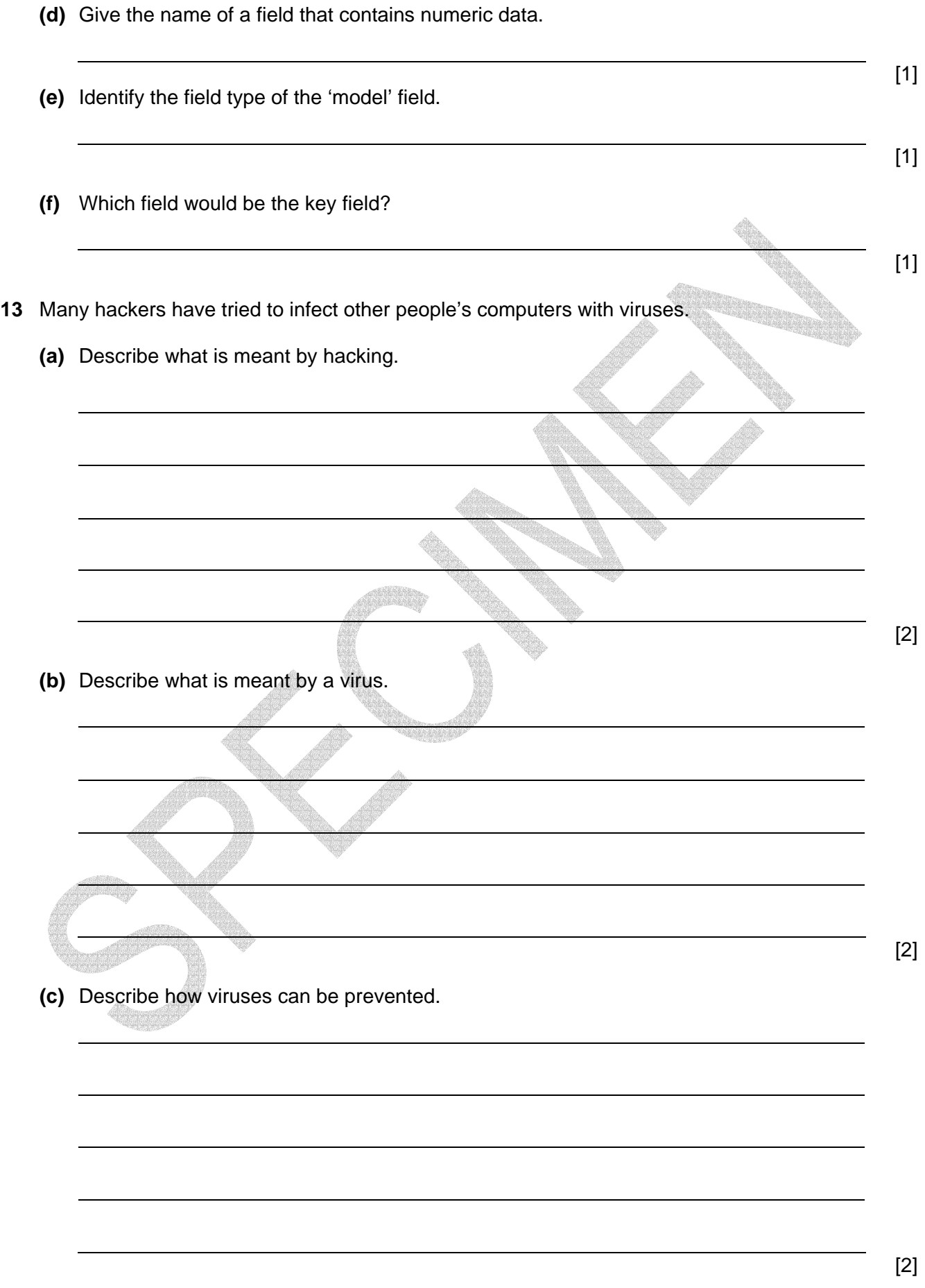

**9** 

**14** Put a tick in the column which best describes the type of processing used in the following applications.

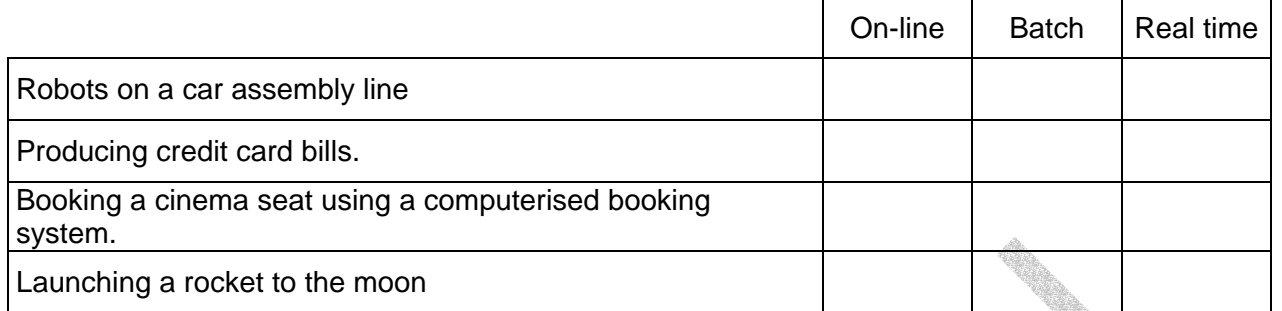

[4]

**10** 

- **15** A systems analyst has been asked by a doctor to computerise the records she keeps about her patients. He must first of all collect information about the existing system.
	- **(a)** Name **three** methods he could use to collect this information.

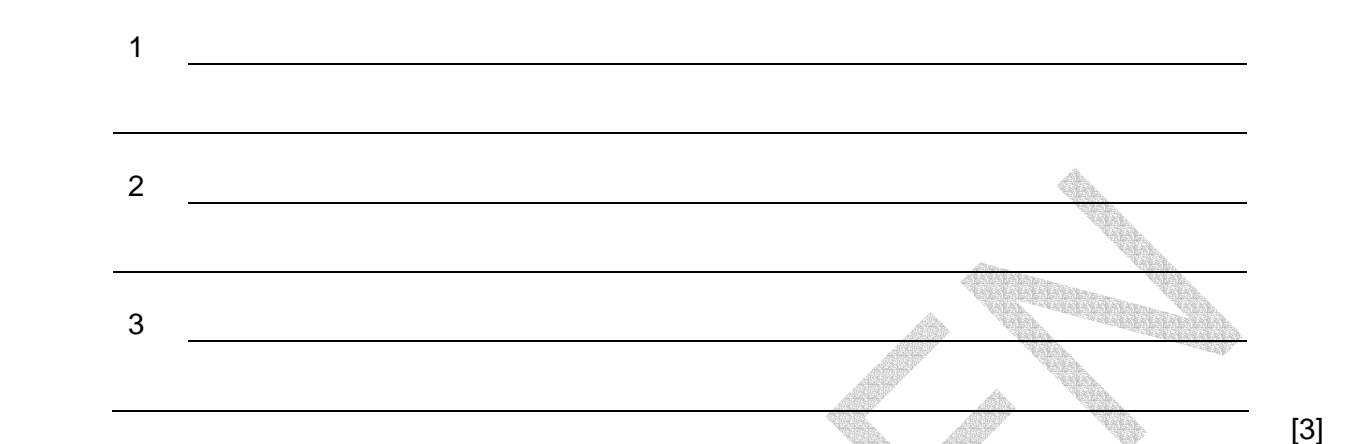

**(b)** Having collected this information the systems analyst must now produce a screen input form which the doctor's assistant could use for typing in each patient's details. Design a suitable screen input form for inputting the details of **one** patient.

 $\sim$  [5]

**(c)** After the assistant has typed in the data it will need to be verified. Describe **two** methods of verifying data. 1 2  $[2]$  **(d)** This data needs to be stored in a database. Describe **three** features of the structure of the database that the systems analyst will need to design. 1 2 3 **ONE DE**  $\mathbb{Z}$  and  $\mathbb{Z}$  and **(e)** Once the whole system has been designed it will need to be implemented. Describe **two** methods of implementation. 1 2  $\blacksquare$  [2]  $\blacksquare$ **(f)** Write down **two** reasons why one of the methods you gave in **(e)** is better than the other. 1 2  $[2]$ 

© UCLES 2005 Specimen Paper 0418/01 2007

- **(g)** After a system is implemented, it is evaluated. Give **two** reasons why a system should be evaluated.
- 1 2 **Company** [2]
- **16** Workers in a car factory are paid weekly. Their pay is calculated by multiplying the number of hours worked by the rate of pay. Tax is then deducted. Below is **one** record from the transaction file which tells the computer the worker's payroll number and how many hours they have worked.

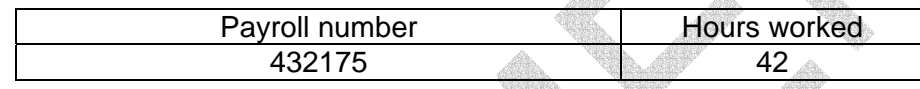

Here is part of the master file.

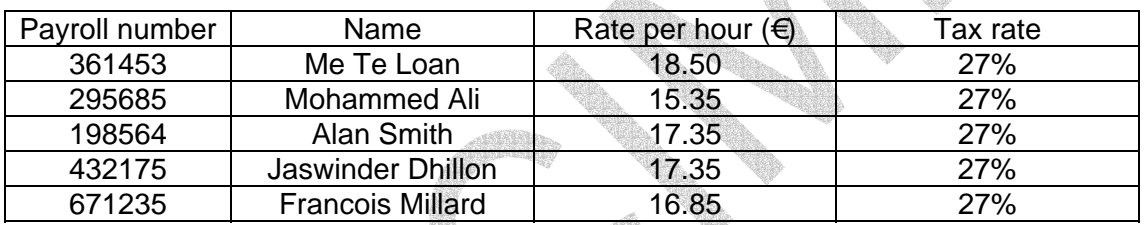

**(a)** Using these examples, describe the computer processing which will take place in order to produce this worker's payslip.

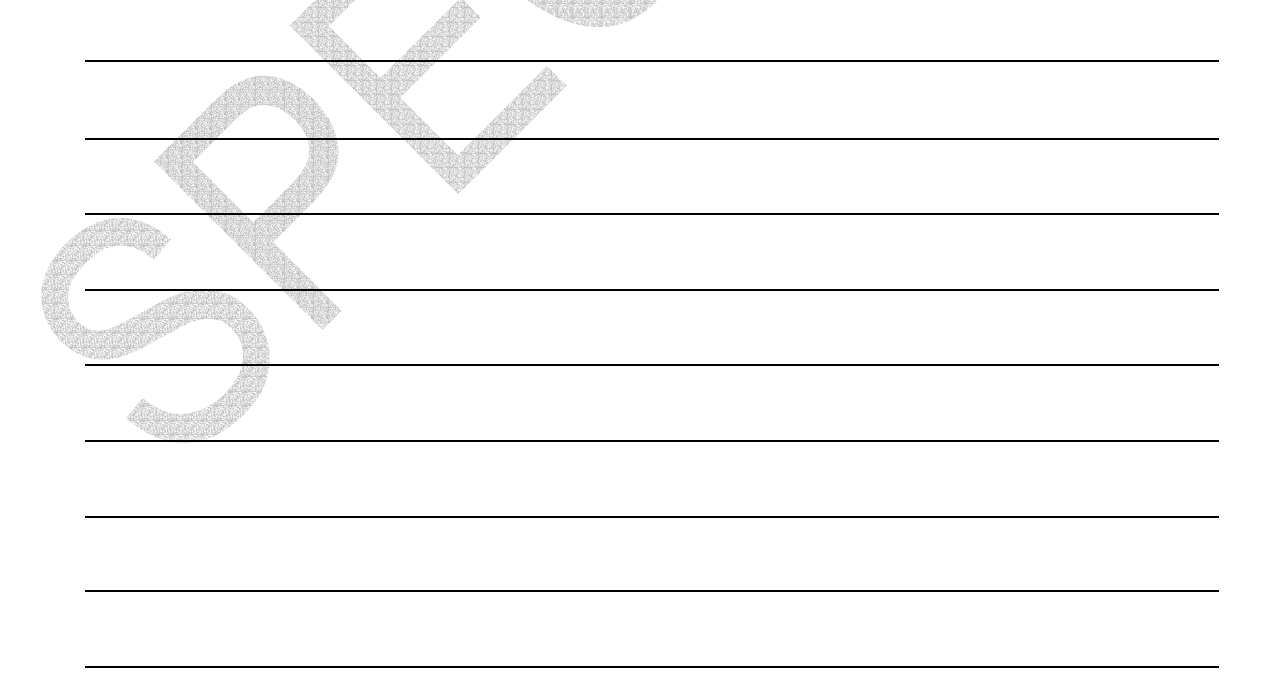

- **(b)** Before the transaction file is processed the data must be validated. Name and describe a suitable validation check for the:
- 1 Payroll number 2 Hours worked  $[4]$ **(c)** The processing of the transaction file involves reading one record at a time. What type of access is this called?  $\mathscr{B}$  and  $\mathscr{B}$  and  $\mathscr{B}$  and  $\mathscr{B}$  (1) **(d)** Certain types of processing of the master file involves accessing individual records quickly. 1. Which would be the most suitable magnetic medium for storing the master file?  $\mathcal{L}(\mathcal{L}) = \mathcal{L}(\mathcal{L}) = \mathcal{L}(\mathcal{L})$  2. What type of access is this called?  $\mathbb{R}^n$  is the contract of  $\mathbb{R}^n$  in the contract of  $\mathbb{R}^n$  is the contract of  $\mathbb{R}^n$ **(e)** The workers also have personal information stored about them on a computer database. Give examples of when the company would need to: 1 amend a record <u> 1980 - Johann Barn, mars ann an t-Amhain Aonaich an t-Aonaich an t-Aonaich ann an t-Aonaich ann an t-Aonaich</u> 2 insert a record 3 delete a record

© UCLES 2005 Specimen Paper 0418/01 2007

- **17** A burglar alarm system is used to detect when a burglar has entered a house. Name **two** sensors which could be used to detect the burglar's presence. For each one say how it is used to do this.
- 1  $[2]$ 2 experience of the second control of the second control of the second control of the second control of the second control of the second control of the second control of the second control of the second control of the second **18** Environmentalists plan to test a fast flowing river for pollution. Give **three** advantages of using a computer to do this rather than doing it manually. 1

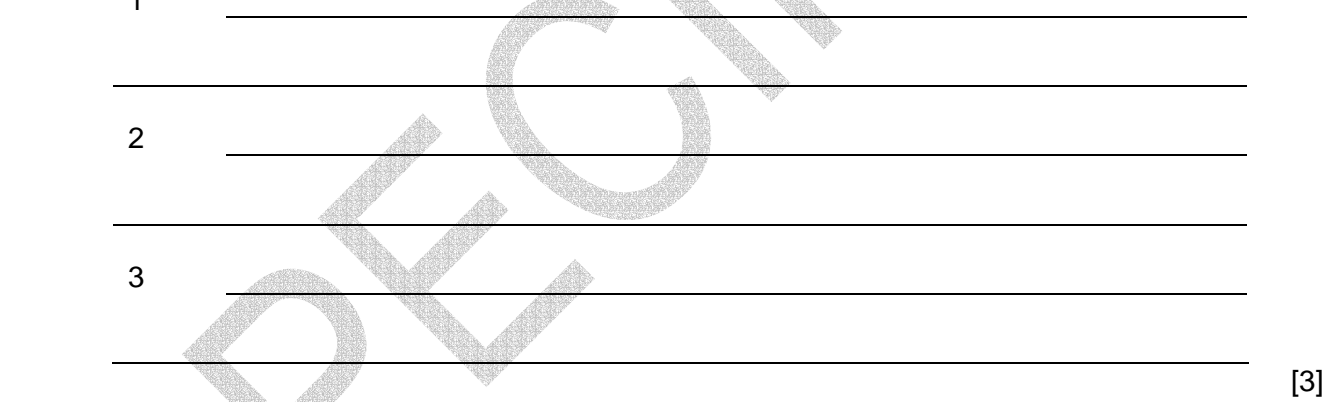

- **19** Expert systems are used in mineral exploration.
	- **(a)** Name **two** other uses of expert systems.

1 <u> 1980 - Johann Barn, mars ar breist fan de Amerikaansk kommunent fan de Amerikaanske kommunent fan de Amerikaa</u> 2  $[2]$ 

**(b)** For **one** of your answers for **(a)**, describe how such a system would be created.

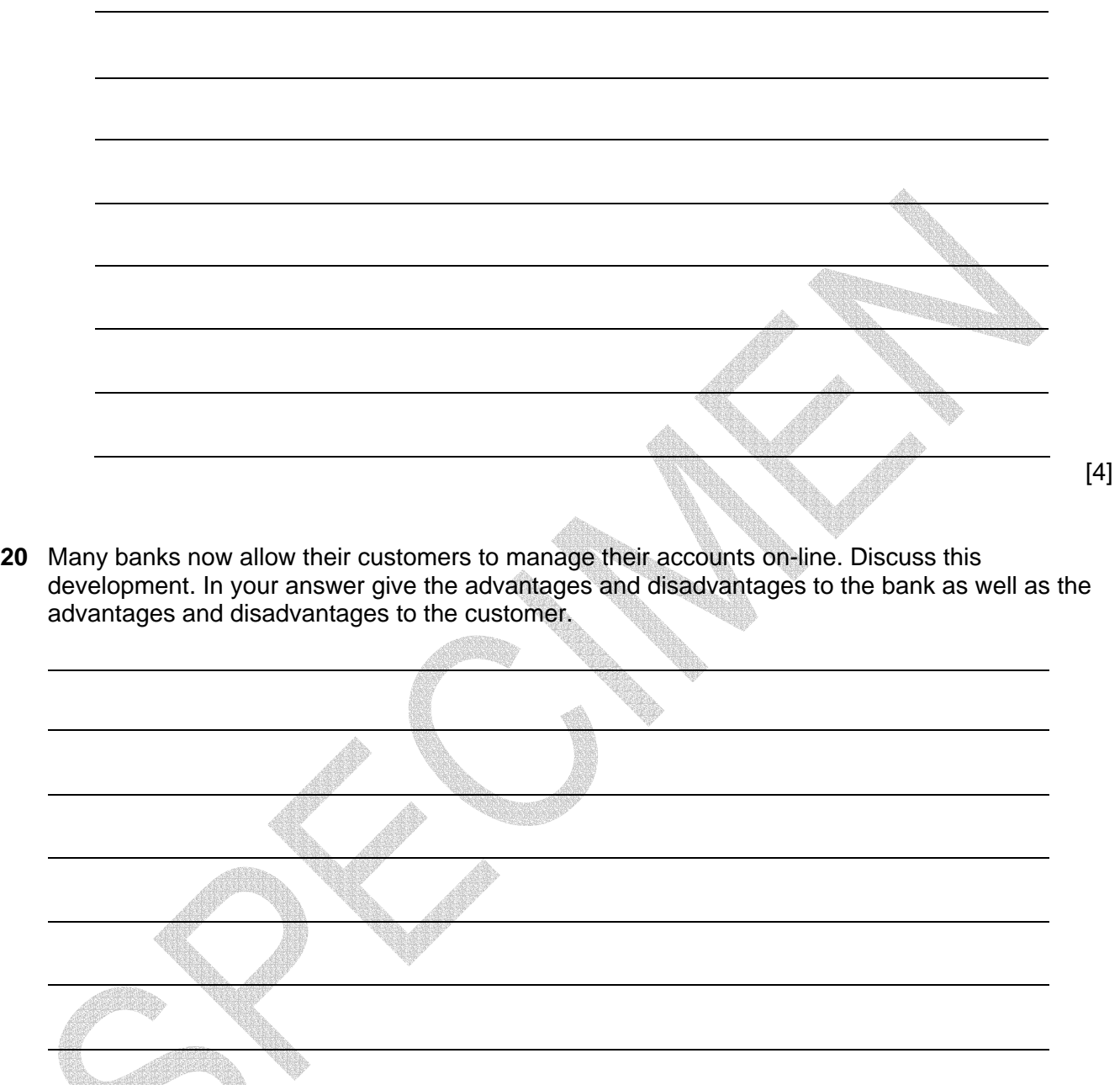

Every reasonable effort has been made to trace all copyright holders. The publishers would be pleased to hear from anyone whose rights we have unwittingly infringed.

University of Cambridge International Examinations is part of the University of Cambridge Local Examinations Syndicate (UCLES), which is itself a department of the University of Cambridge.

© UCLES 2005 Specimen Paper 0418/01 2007